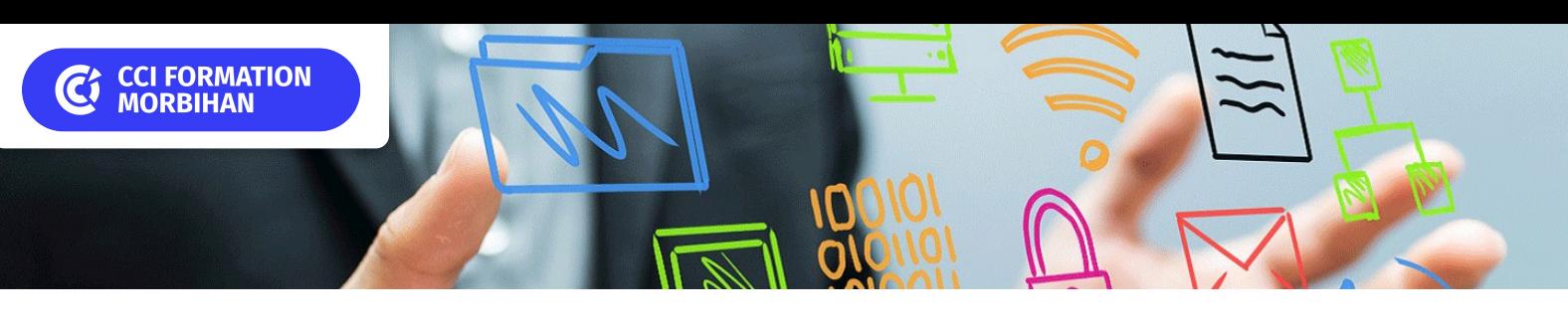

# **Microsoft 365**

Outil collaboratif Office 365

## **CPF PRÉSENTIEL SUR-MESURE INTER ENTREPRISE FORMATION-ACTION**

# Objectif de formation

A l'issue de la formation, l'apprenant sera capable d'utiliser les applications Office 365 et partager des documents.

#### Ë Programme

### Se repérer dans Microsoft 365

Se connecter à Microsoft 365 Connaître les différentes applications Présentation rapide Kaizala, Yammer, Stream, Delve, OneNote, Tableau blanc, Sway, Planner, Viva Insights, Bookings, Lists, PowerAutomate Trouver les applications pertinentes à ses besoins

Utiliser Office Online Word Online, Excel Online, Powerpoint Online

## Partager des documents Présentation Sharepoint, OneDrive, Forms

#### Gérer sa messagerie et son agenda avec Outlook

Créer, modifier et ajouter une signature / Paramétrer une signature pour les nouveaux messages, les réponses et les transferts / Ajouter un logo ou une image à votre signature Rechercher un message ou un élément à l'aide de la recherche instantanée / Recherche "étendue" et "affiner" / La recherche avancée / Enregistrer une recherche personnalisée en tant que dossier de recherche / Utiliser les indicateurs de suivi et de classement Gérer les courriers électroniques à l'aide de règles/Gérer les alertes Planifier un évènement/Gérer un rdv & évènement (déplacement, suppression…) / Planifier une réunion à distance / Créer et partager un calendrier / Gestion d'absence du bureau

Gérer les contacts et créer des listes de contact

### Organiser des réunions en ligne avec Teams

Découvrir l'application TEAMS/ Présentation générale/ Structure d'une équipe Créer une équipe et ajouter des membres/ Créer des canaux et des onglets Gérer les équipes Gérer les membres d'une équipe / Gérer les canaux d'une équipe / Envoyer un message public ou privé / Consulter et répondre à un message / Gérer les messages/ Consulter son flux ou son activité Ajouter et gérer les fichiers d'une équipe / Rechercher des fichiers, messages ou personnes/ Créer et utiliser les pages Wiki

# **Les points forts de la formation**

- Un ordinateur par participant, support de cours ,formateur expert en bureautique ayant une expérience en entreprise, et dont les compétences d'animation sur cette thématique sont validées par notre service pédagogique.
- Formation éligible au CPF via la certification TOSA ( durée 1 heure).
- Cette formation est accessible en format sur mesure (formation INTRA).

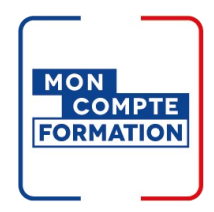

# Infos pratiques

**Type de formation** 

Formation continue

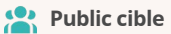

Tout public

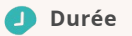

2 Jours dont 14 Heures en centre

### **Tarif(s) net de taxe**

520 € par stagiaire

87 € en supplément si certification TOSA

## **Adresse**

CS 30362, Lorient - CCI Formation 21 quai des Indes,

56323 Lorient

[https://www.cci-formation](https://www.cci-formation-bretagne.fr/morbihan)bretagne.fr/morbihan

# Les conditions d'admission

### Prérequis

Avoir une bonne connaissance de l'environnement windows, de la gestion de fichiers, de la messagerie électronique et de la navigation web.

# Le parcours de formation

#### Objectifs pédagogiques

-Acquérir une connaissance approfondie des outils clés de Microsoft 365 tels que Word, Excel, PowerPoint, Outlook, Teams, OneDrive, SharePoint, etc.-Comprendre comment ces outils interagissent et peuvent être intégrés pour améliorer l'efficacité au travail.-Utiliser Microsoft Teams pour la collaboration en temps réel, les réunions virtuelles, la messagerie instantanée, et le partage de fichiers.-Comprendre comment utiliser les fonctionnalités de messagerie électronique et de calendrier dans Outlook.-Créer, partager et collaborer sur des sites SharePoint pour la gestion de projet et le stockage d'informations.

# **PRÉSENTIEL**

### Modalités d'évaluations

Dans le cadre de notre process qualité, évaluation systématique des éléments acquis en fin de formation. Exercices, travaux pratiques, tests d'évaluation

#### Modalités pédagogiques

Séquence de formation théorique. Mise en application sur ordinateur et sur les thématiques et problématiques proches de l'environnement des apprenants.

## Certification professionnelle - diplôme *Date et mise à jour des informations : 08/01/2024* **En savoir plus**

**Intitulé : Tosa Plateforme Collaborative Office 365 - ISOGRAD Cette formation est éligible CPF car elle est adossée au code répertoire spécifique : 6197 décision du 14-12-2022**

*Extrait de la description de la formation. Consultez l'intégralité des informations relatives à cette formation sur notre site internet www.cci-formation-bretagne.fr*

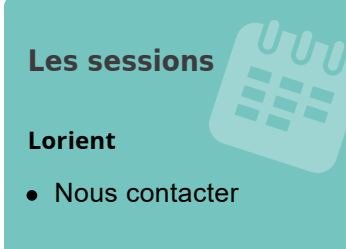

## **Contacts**

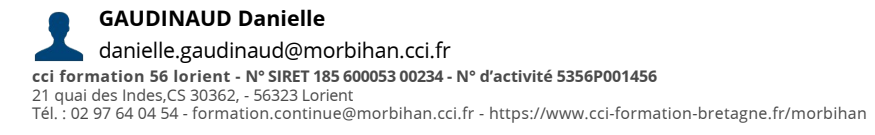

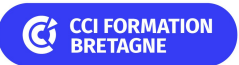